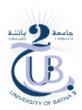

Master: Distributed Information Systems Engineering and Security

Teacher: Mrs. LOUDINI Souad

Subject: Blockchain for finance and banks

Tp 03

## **General questions:**

Choose the correct answer:

- 1- Which command is used to compile a Solidity smart contract named "Vote.sol" using foundry toolchain?
  - a) compile Vote.sol
  - b) forge build
  - c) solidity compile Vote.sol
  - d) truffle compile
- 2- What is bytecode in the context of smart contracts?
  - a) A high-level programming language used to write smart contracts.
  - b) The machine-readable code that represents the logic of a smart contract.
  - c) A network address that allows applications to interact with a blockchain node.
  - d) The standardized interface for interacting with a blockchain network.
- 3- What is the purpose of an RPC endpoint?
  - a) To establish a connection between two or more applications
  - b) To provide a standardized interface for interacting with a blockchain network
  - c) To facilitate the exchange of data between different blockchain protocols
  - d) To enable remote procedure calls between distributed applications
- 4- Which keyword is used to define a function in Solidity?
  - a) func
  - b) def
  - c) function
  - d) fn
- 5- Which command is used to run all tests in verbose mode using the Foundry toolchain? (Consider the following traces from the testswap() function )

- a) test Contract.sol
- b) forge build
- c) truffle compile
- d) forge test -vvv

- 6- In Solidity, what does the "msg.sender" represent?
  - a) The number of the block that is currently being mined
  - b) The contract address
  - c)The account that called the function
  - d) The amount of Ether that the transaction sender is willing to pay for each unit of gas used.
- 7- What is the standard way to interact with smart contracts in the Ethereum ecosystem, both from outside the blockchain and for contract-to-contract interaction?
  - a) EVM: Ethereum Virtual Machine
  - b) RPC: Remote Procedure Call
  - c) ABI: Application Binary Interface
  - d) JSON: JavaScript Object Notation
  - e) Web3: JavaScript API

## Exercice 01:

- Write a Solidity smart contract that allows users to deposit and withdraw tokens.
- perform some tests to ensure its functionality.(use foundry).